# **Form Guide for new Form NP 728**

#### **Objective**

- 1. This guide explains the features found in the new Form NP 728, or Offline Cash Movement Report (CMR). This new form is meant to be submitted to the Suspicious Transaction Reporting Office (STRO) via the STRO Online Notices and Reporting Platform (SONAR), an electronic online filing platform.
- 2. This form guide is **NOT** the prescribed form under Section 48C of the Corruption, Drug Trafficking and Other Serious Crimes (Confiscation of Benefits) Act.

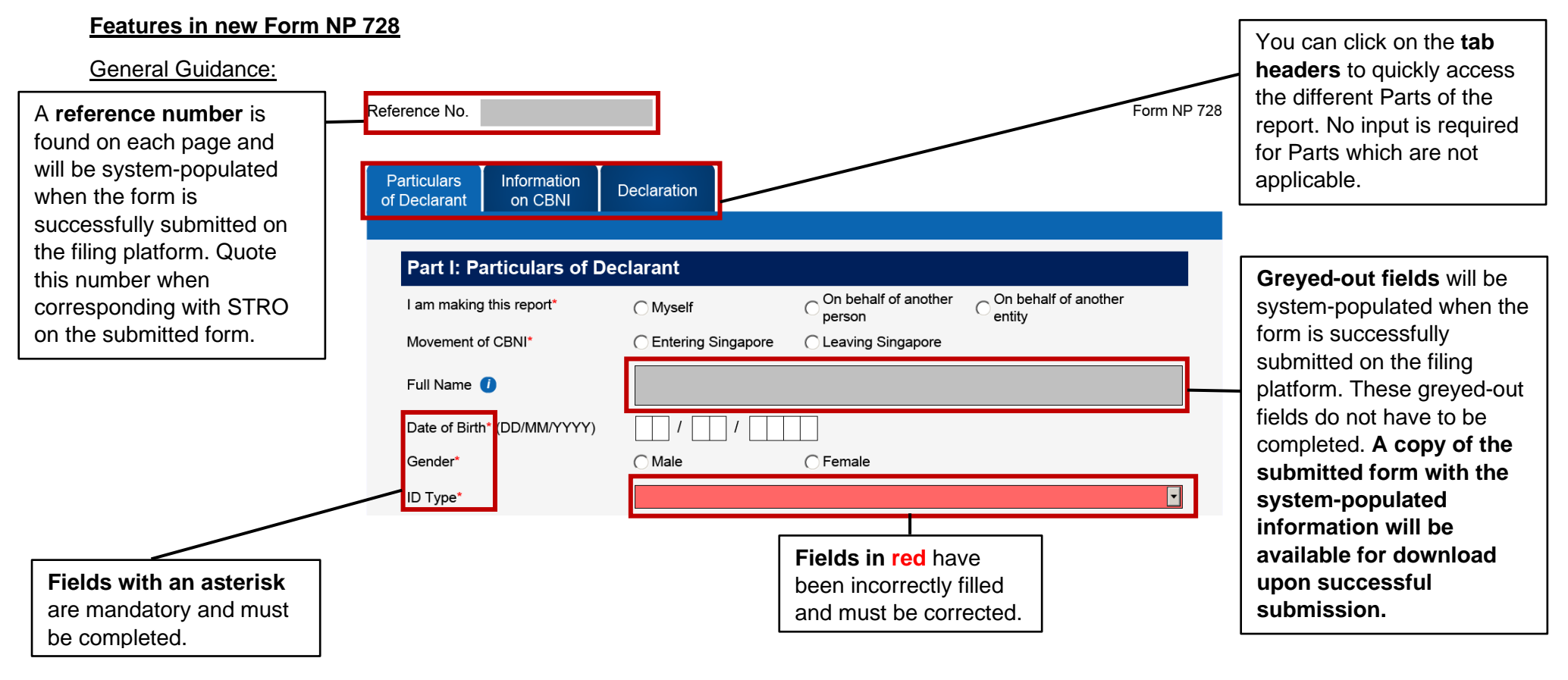

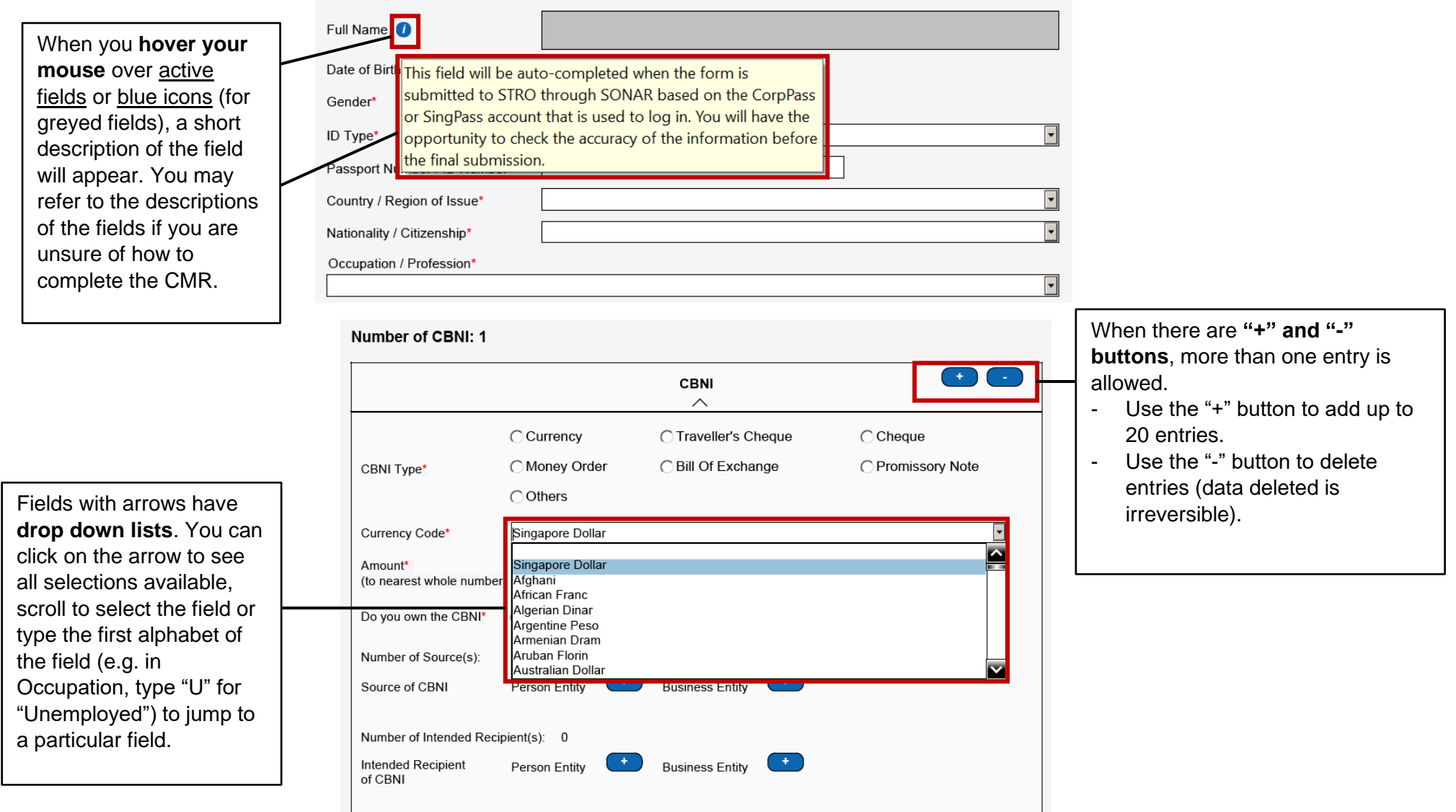

## **Part I: Particulars of Declarant**

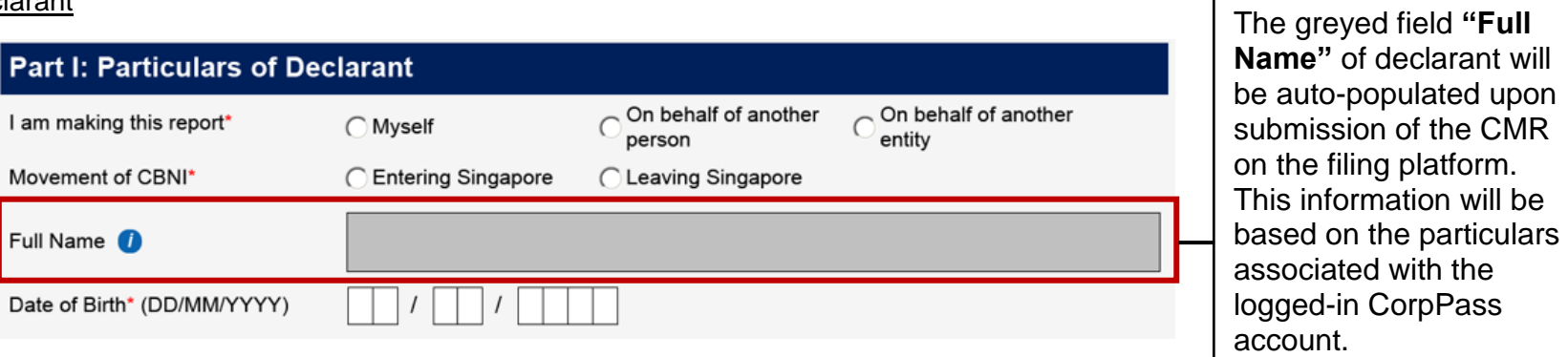

### Part II: Information on Physical Currency and Bearer Negotiable Instruments (CBNI)

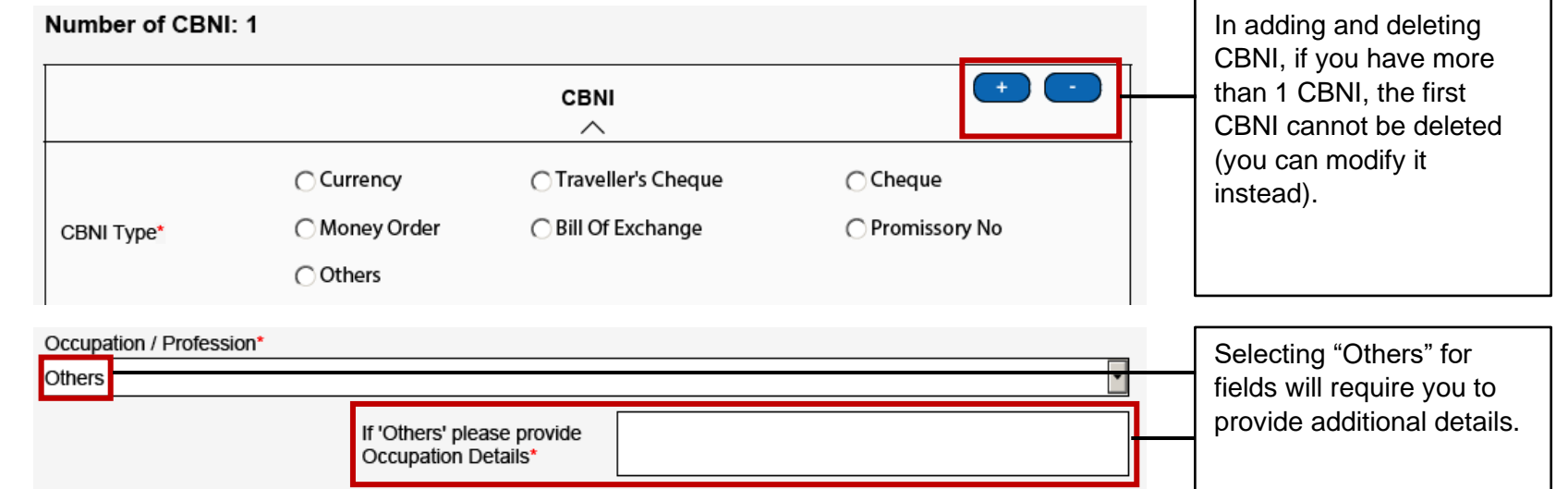

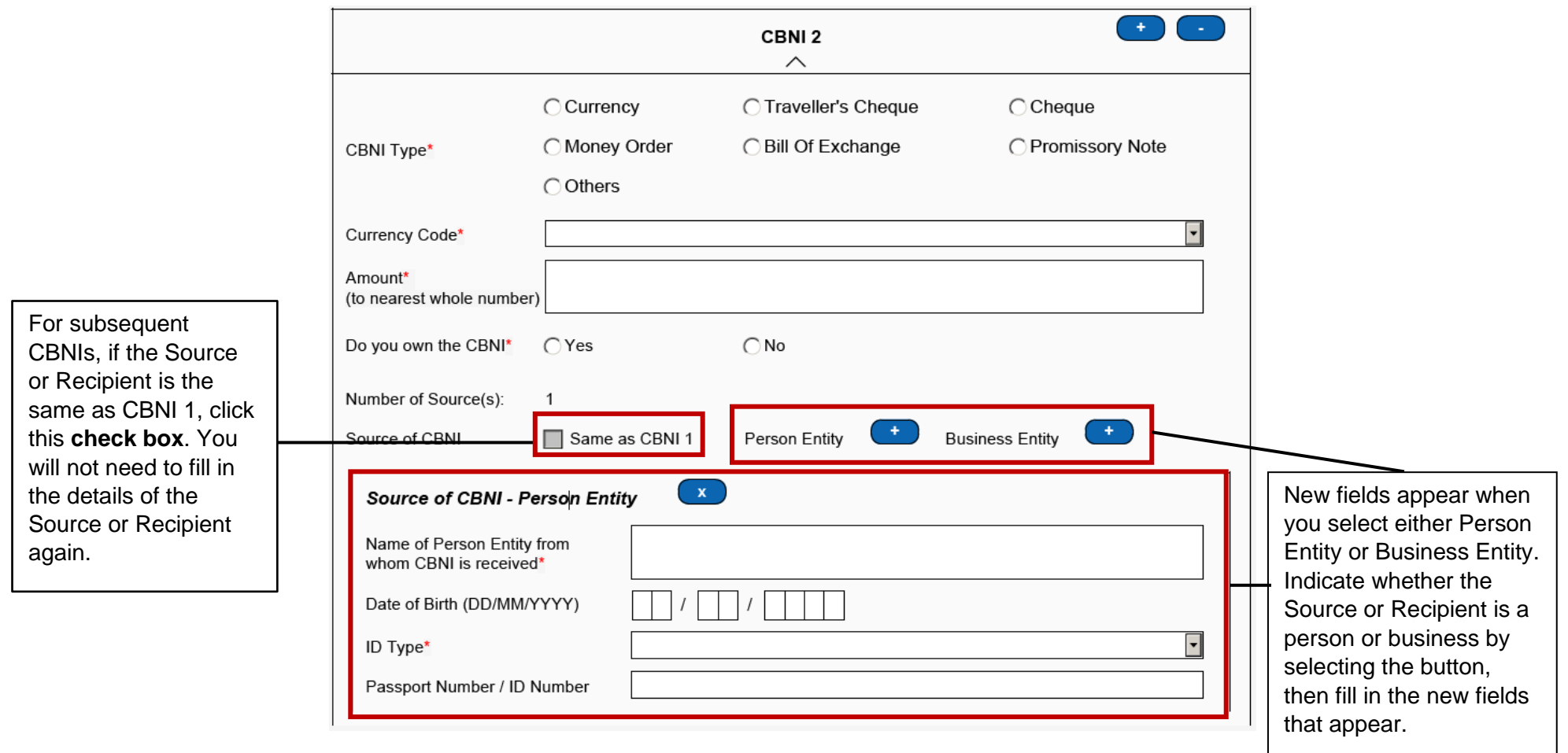

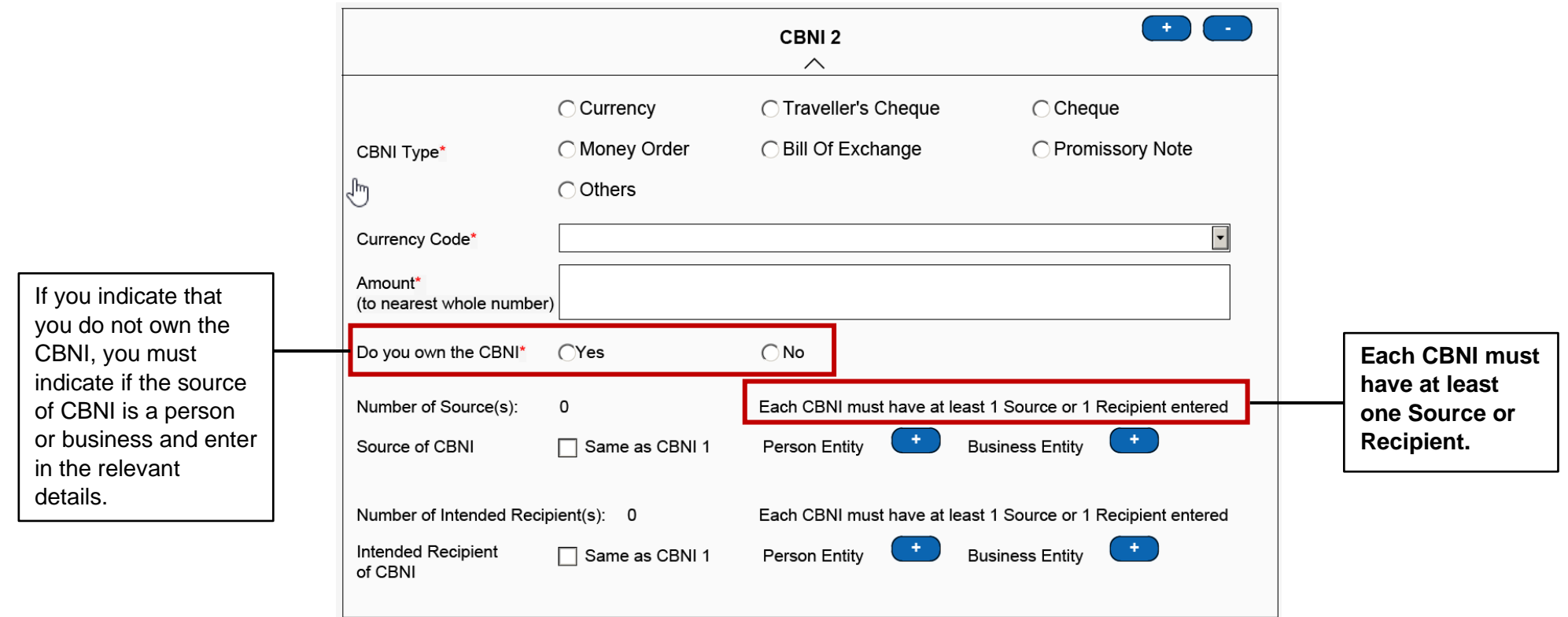

#### **Part III: Declaration and Submission Details**

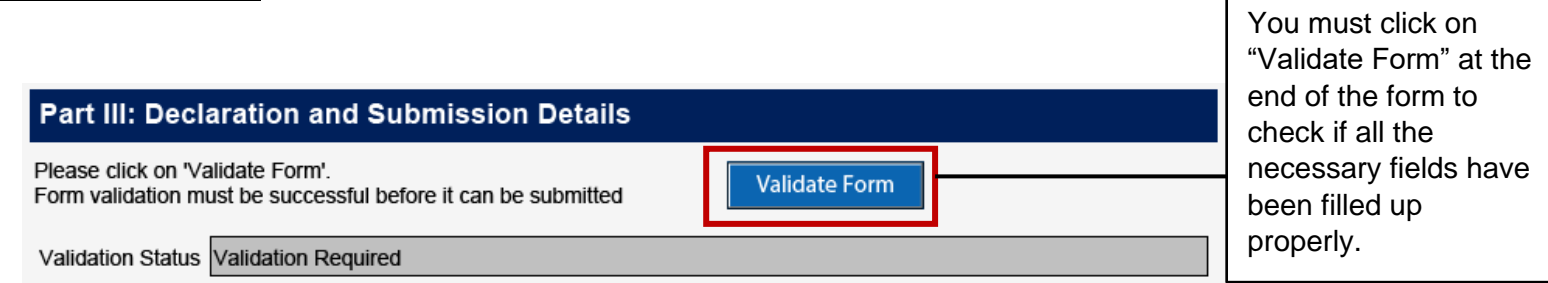

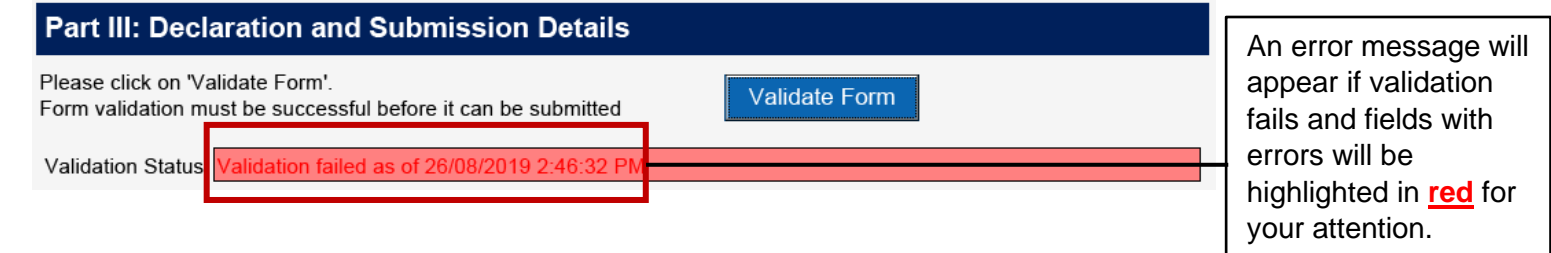

When validation fails, a pop-up window will also appear to inform you of the errors – click 'OK' to proceed.

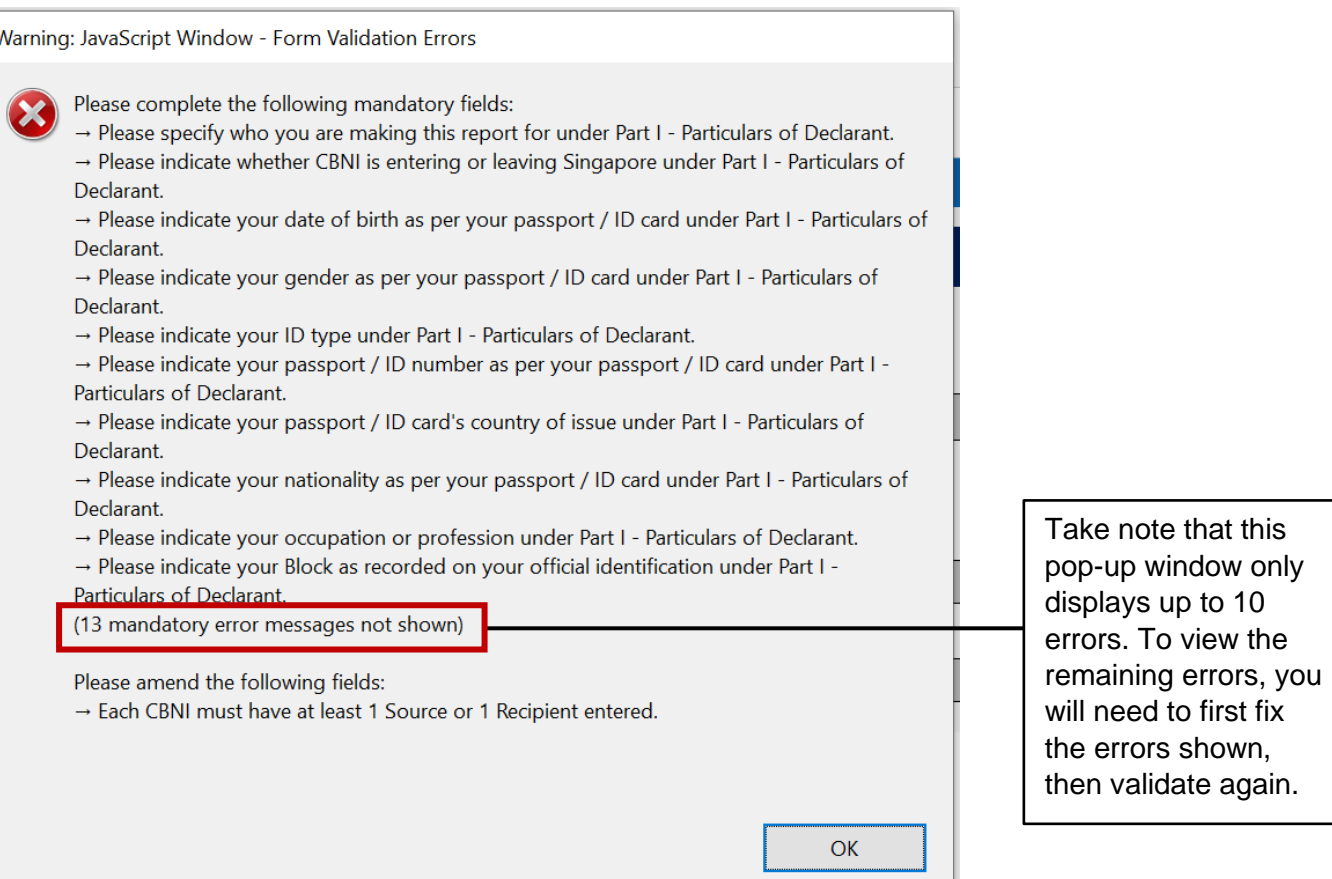

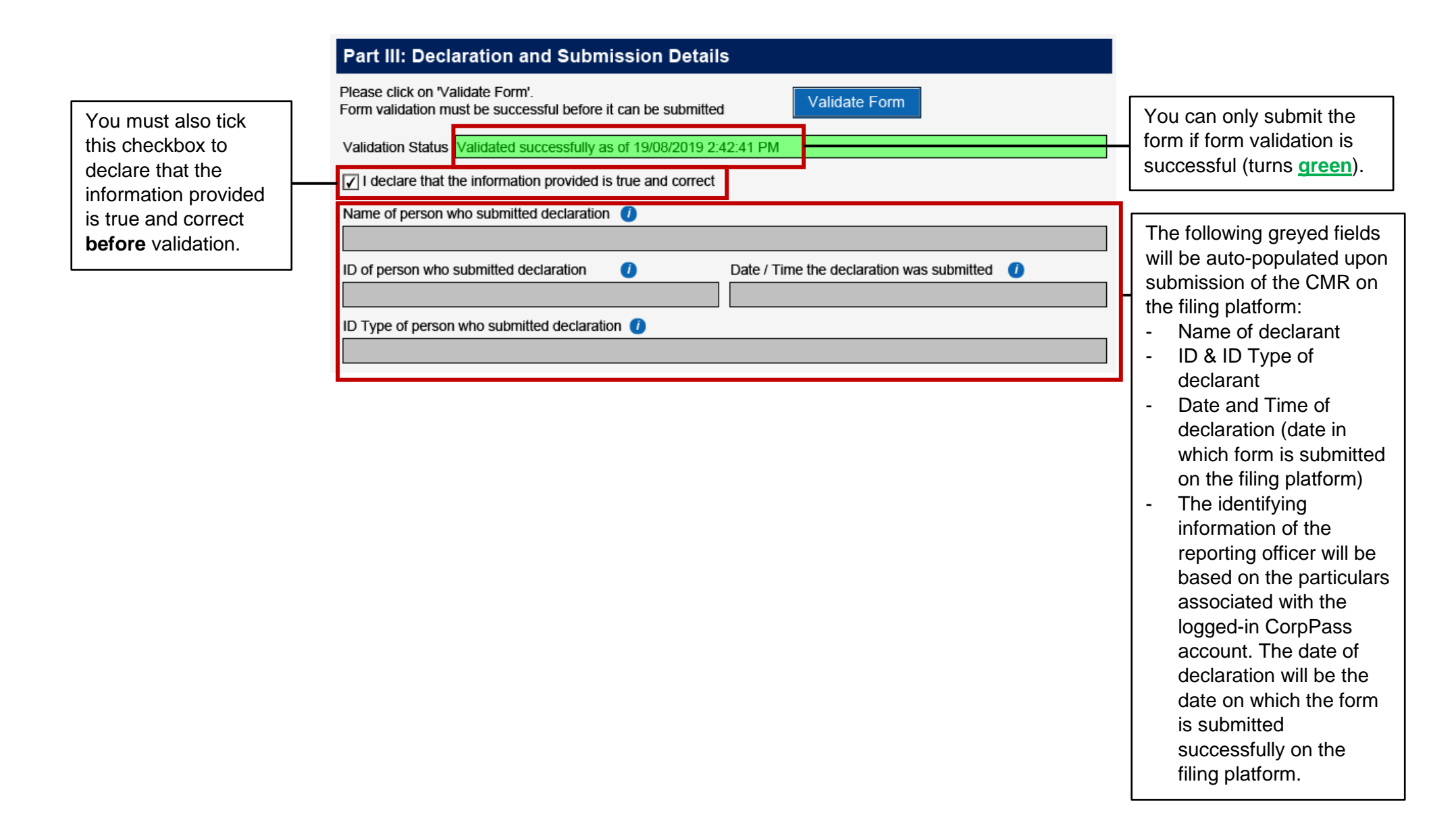